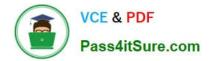

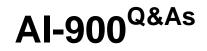

# Microsoft Azure AI Fundamentals

# Pass Microsoft AI-900 Exam with 100% Guarantee

Free Download Real Questions & Answers **PDF** and **VCE** file from:

https://www.pass4itsure.com/ai-900.html

100% Passing Guarantee 100% Money Back Assurance

Following Questions and Answers are all new published by Microsoft Official Exam Center

Instant Download After Purchase

100% Money Back Guarantee

- 😳 365 Days Free Update
- 800,000+ Satisfied Customers

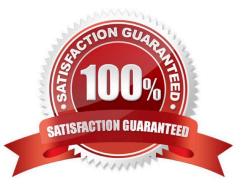

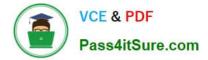

## **QUESTION 1**

HOTSPOT

For each of the following statements, select Yes if the statement is true. Otherwise, select No.

NOTE: Each correct selection is worth one point.

Hot Area:

| Statements                                                                                                    | Yes | No |
|----------------------------------------------------------------------------------------------------|-----|----|
| A restaurant can use a chatbot to empower customers to make reservations by using a website or an app.                                   | 0   | 0  |
| A restaurant can use a chatbot to answer inquiries about business hours from a webpage.                                                  | 0   | 0  |
| A restaurant can use a chatbot to automate responses to customer reviews on an external website.                                         | 0   | 0  |
| Correct Answer:                                                                                                    |     |    |
| Statements                                                                                                    | Yes | No |
| A restaurant can use a chatbot to empower customers to make                                                                              | 0   | 0  |
| reservations by using a website or an app.                                                                                               |     |    |
| reservations by using a website or an app.<br>A restaurant can use a chatbot to answer inquiries about business<br>hours from a webpage. | 0   | 0  |
| A restaurant can use a chatbot to answer inquiries about business                                                                        | 0   | 0  |

Reference: https://docs.microsoft.com/en-us/azure/bot-service/bot-service-overview-introduction?view=azure-bot-service-4.0

# **QUESTION 2**

HOTSPOT

For each of the following statements, select Yes if the statement is true. Otherwise, select No.

NOTE: Each correct selection is worth one point.

Hot Area:

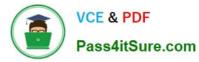

# Answer Area

| Statements                                                                            | Yes | No |
|---------------------------------------------------------------------------------------|-----|----|
| Chatbots can only be built by using custom code.                                      | 0   | 0  |
| The Azure Bot Service provides services that can be used to host conversational bots. | 0   | 0  |
| Bots built by using the Azure Bot Service can communicate with Microsoft Teams users. | 0   | 0  |

Correct Answer:

# Answer Area

| Statements                                                                            | ſes | No |
|---------------------------------------------------------------------------------------|-----|----|
| Chatbots can only be built by using custom code.                                      | 0   | 0  |
| The Azure Bot Service provides services that can be used to host conversational bots. | 0   | 0  |
| Bots built by using the Azure Bot Service can communicate with Microsoft Teams users. | 0   | 0  |

Box 1: No

Build conversational experiences with Power Virtual Agents and Azure Bot Service

Azure Bot Service provides an integrated development environment for bot building. Its integration with Power Virtual Agents, a fully hosted low-code platform, enables developers of all technical abilities build conversational AI bots—no code

needed.

Box 2: Yes

Box 3: Yes

You can configure your bot to communicate with people via Microsoft Teams.

Reference: https://azure.microsoft.com/en-us/services/bot-services/#overview

https://docs.microsoft.com/en-us/azure/bot-service/channel-connect-teams

## **QUESTION 3**

A historian can use \_\_\_\_\_\_ to digitize newspaper articles. Select the answer that correctly completes the sentence.

A. Object detection

B. Facial recognition

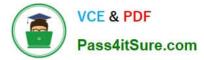

- C. Image classification
- D. Optical character recognition (OCR)

Correct Answer: D

#### **QUESTION 4**

You have an AI solution that provides users with the ability to control smart devices by using verbal commands.

Which two types of natural language processing (NLP) workloads does the solution use? Each correct answer presents part of the solution.

- NOTE: Each correct selection is worth one point.
- A. text-to-speech
- B. key phrase extraction
- C. speech-to-text
- D. language modeling
- E. translation
- Correct Answer: BC

Key phrase extraction is one of the features offered by Azure Cognitive Service for Language, a collection of machine learning and AI algorithms in the cloud for developing intelligent applications that involve written language. Use key phrase extraction to quickly identify the main concepts in text. For example, in the text "The food was delicious and the staff were wonderful.", key phrase extraction will return the main topics: "food" and "wonderful staff".

Reference: https://docs.microsoft.com/en-us/azure/cognitive-services/language-service/key-phrase-extraction/overview

#### **QUESTION 5**

### HOTSPOT

You have an Azure Machine Learning model that predicts product quality. The model has a training dataset that contains 50,000 records. A sample of the data is shown in the following table.

| Date       | Time     | Mass (kg) | Temperature (C) | Quality Test |
|------------|----------|-----------|-----------------|--------------|
| 26/02/2021 | 15:31:07 | 2.108     | 62.5            | Pass         |
| 26/02/2021 | 15:31:39 | 2.099     | 62.4            | Pass         |
| 26/02/2021 | 02:32:21 | 2.098     | 66.4            | Fail         |

For each of the following statements, select Yes if the statement is true. Otherwise, select No.

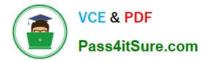

NOTE: Each correct selection is worth one point.

Hot Area:

| Statements                            | Yes      | No |  |
|---------------------------------------|----------|----|--|
| Mass (kg) is a feature.               | 0        | 0  |  |
| Quality Test is a label.              | 0        | 0  |  |
| Temperature (C) is a label.           | 0        | 0  |  |
| Correct Answer:                       |          |    |  |
|                                       |          |    |  |
| Statements                            | Yes      | No |  |
| Statements<br>Mass (kg) is a feature. | Yes      | No |  |
|                                       | Yes<br>O |    |  |
| Mass (kg) is a feature.               | Yes<br>O |    |  |

Reference: https://docs.microsoft.com/en-us/azure/machine-learning/component-reference/filter-based-feature-selection

Latest AI-900 Dumps

AI-900 VCE Dumps

AI-900 Study Guide